# A Guide to Registering for *SENSE*

### *Contents*

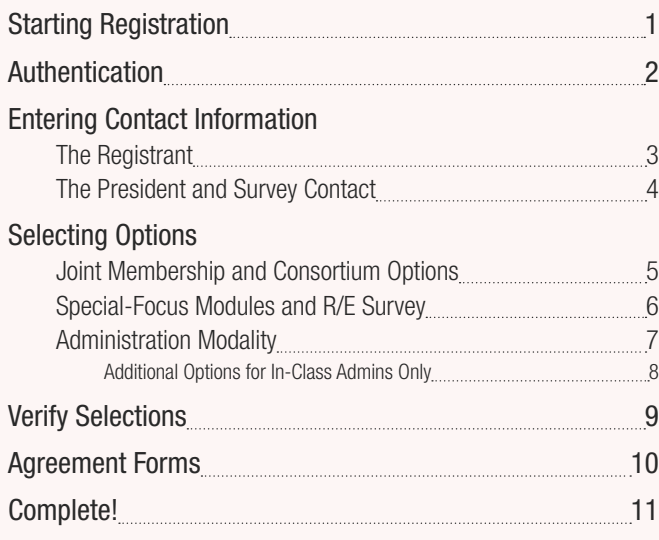

### *Starting Registration*

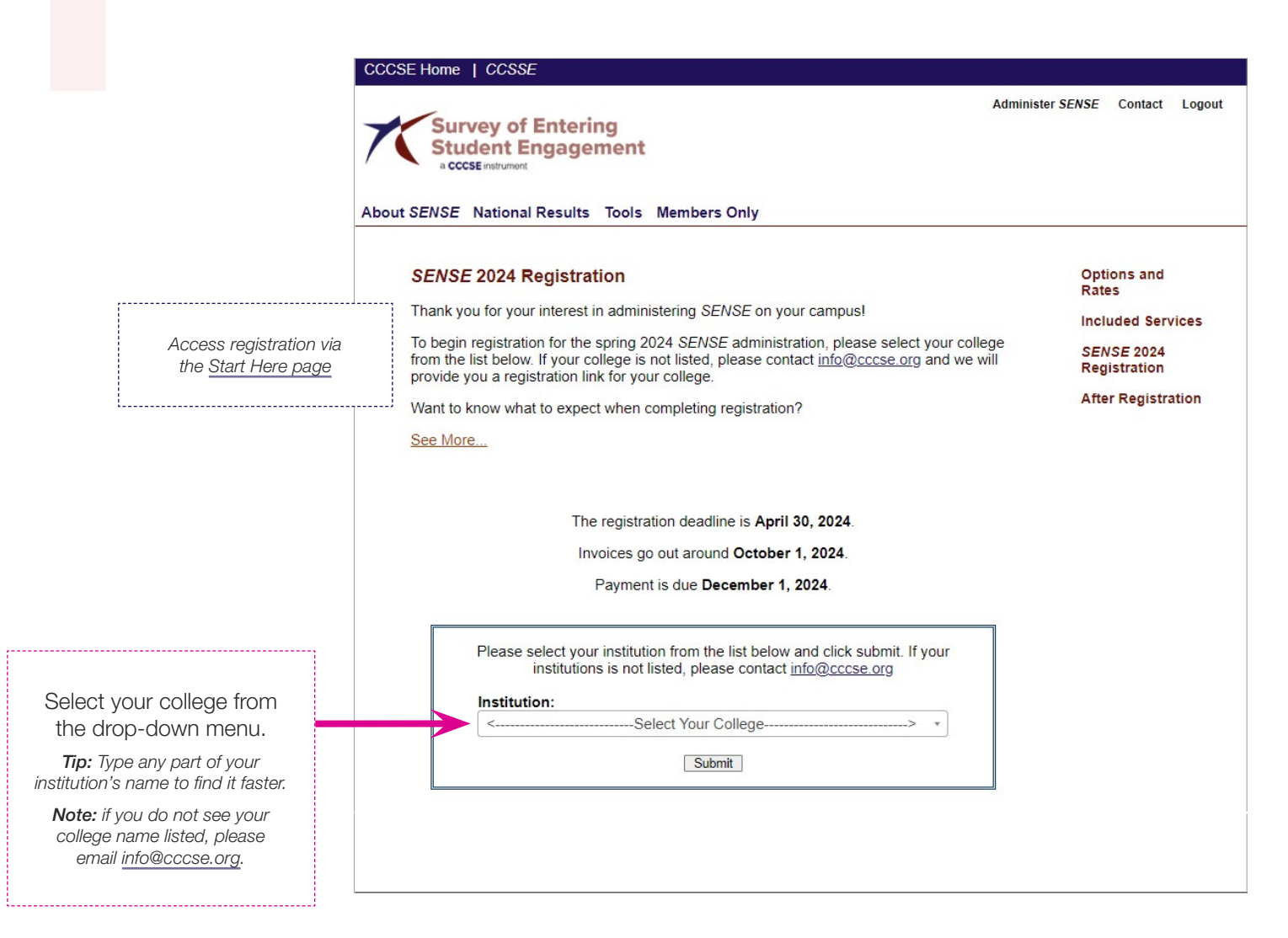

## <span id="page-1-0"></span>*Authentication*

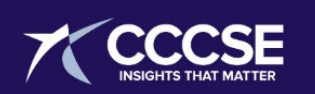

This registration form is intended only for college staff members registering their college to participate in SENSE 2024. It is not intended for students or faculty at the institution who wish respond to a survey.

 $\bigcirc$  I am a college staff member registering my college for SENSE in the fall of 2024

O I am not a college staff member registering my college for SENSE in the fall of 2024

*This screening page is intended to weed out accidental registrations from unauthorized users.*

©CCCSE, The University of Texas at Austin, All Rights Reserved

**Next** 

## <span id="page-2-0"></span>*Entering Contact Information*

The Registrant

info

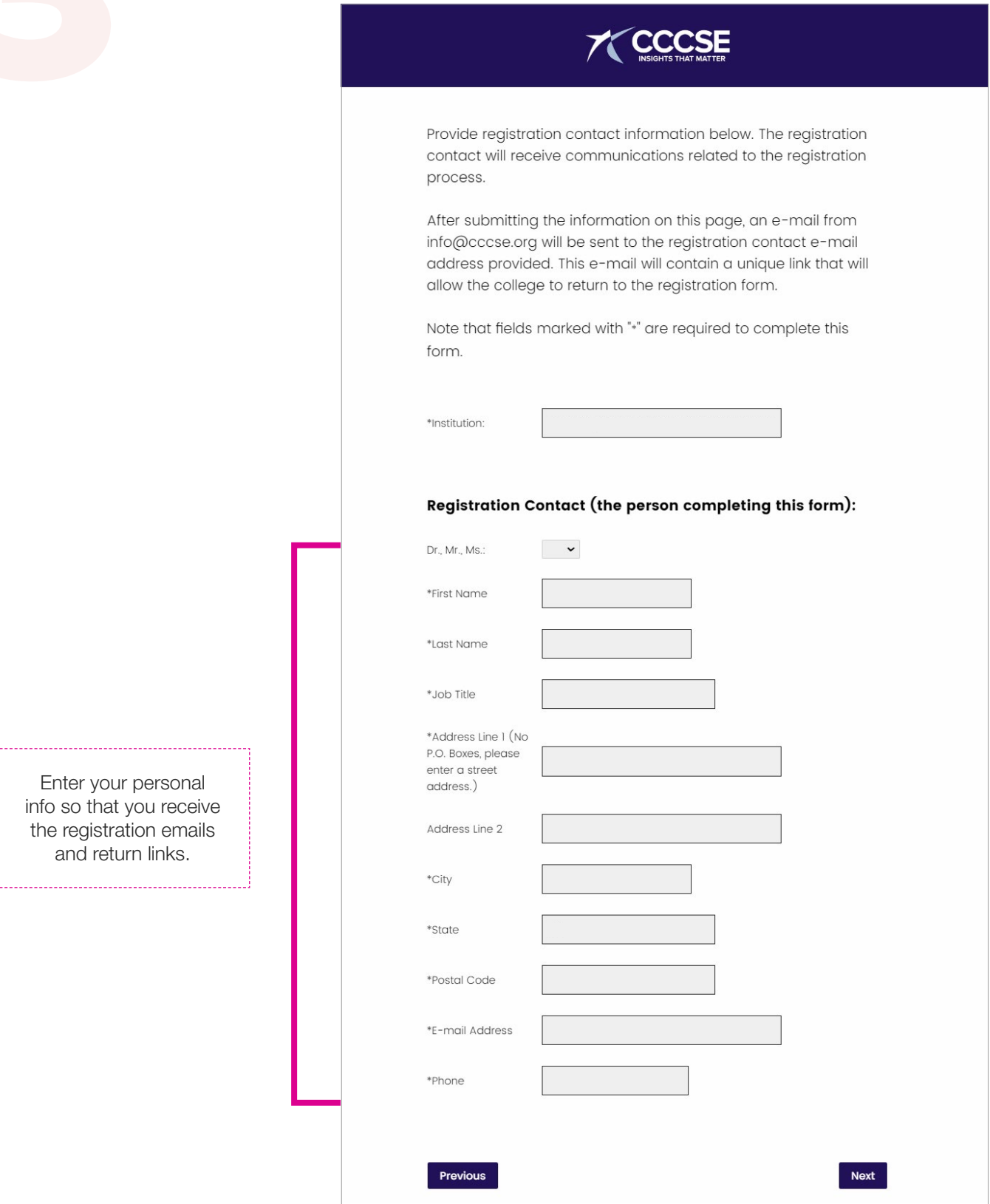

## <span id="page-3-0"></span>*Entering Contact Information*

The President and Survey Contact

<u> 2222222</u>

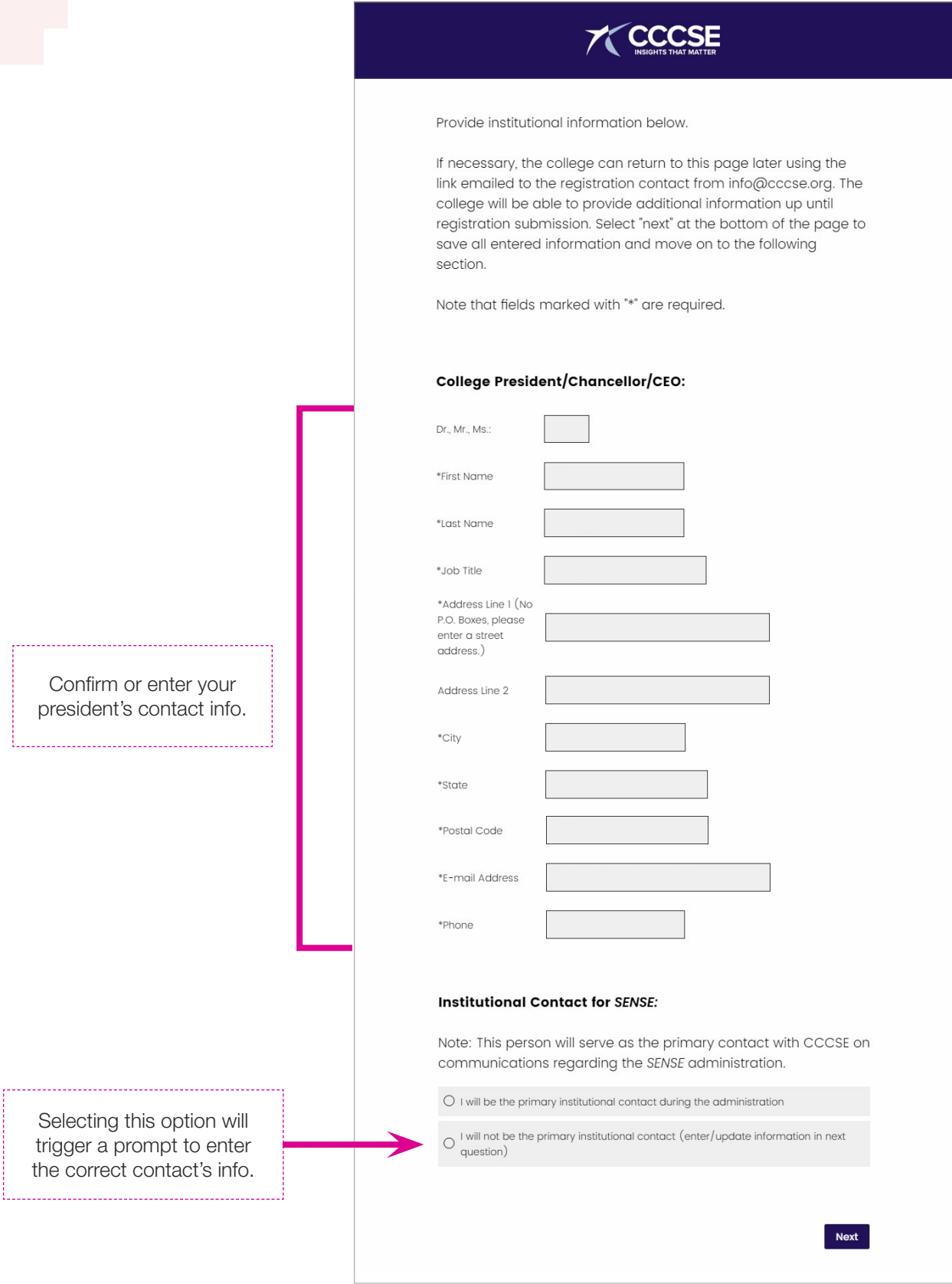

### <span id="page-4-0"></span>*Selecting Options*

Joint Membership and Consortium Options

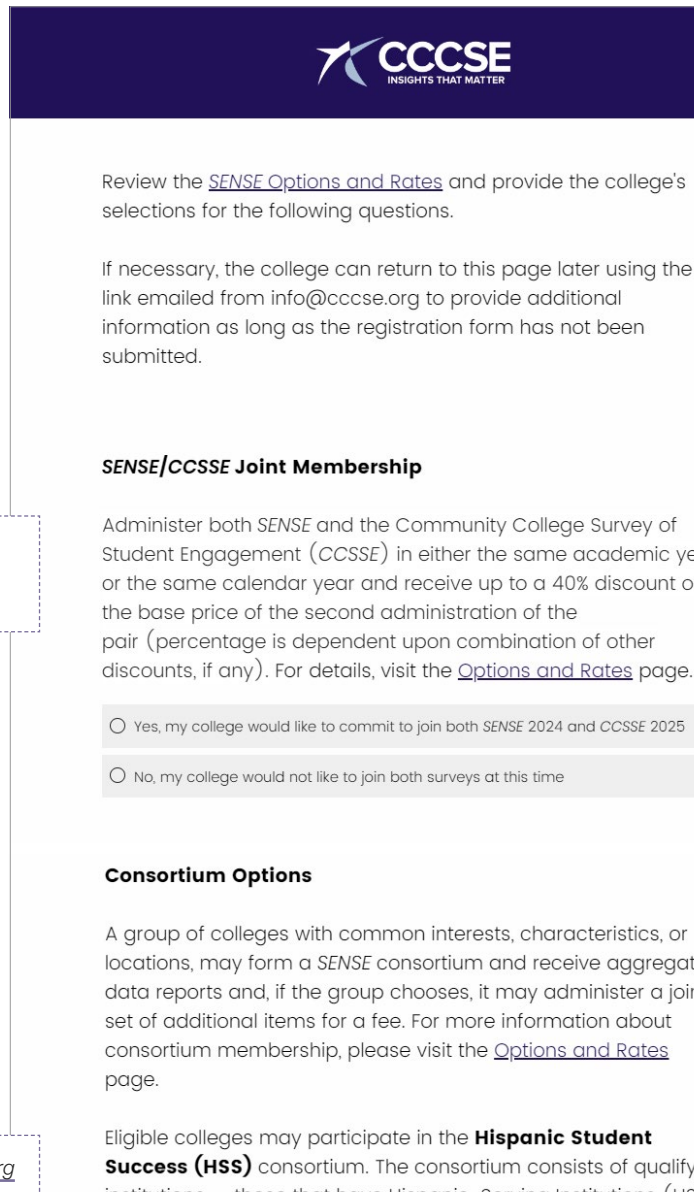

If necessary, the college can return to this page later using the

Student Engagement (CCSSE) in either the same academic year or the same calendar year and receive up to a 40% discount on

A group of colleges with common interests, characteristics, or locations, may form a SENSE consortium and receive aggregated data reports and, if the group chooses, it may administer a joint set of additional items for a fee. For more information about

**Success (HSS)** consortium. The consortium consists of qualifying  $institutions - those that have Hispanic-Serving institutions (HSI)$ designation and/or hold membership in the Hispanic Association of Colleges and Schools (HACU).

Participation in consortia other than HSS can be added by contacting surveyops@cccse.org after you complete the registration form.

 $\bigcirc$  Yes, my college would like to join the  $HSS$  consortium

 $\bigcirc$  No, my college would not like to join the HSS consortium

*See base pricing by enrollment size at [ccsse.org/sense/join/options.cfm#basic](https://www.ccsse.org/sense/join/options.cfm#basic)*

> *Reach out to [surveyops@cccse.org](mailto:surveyops%40cccse.org?subject=Question%20about%20HSS%20Consortium) for more information about the HSS consortium.*

### <span id="page-5-0"></span>**Selecting Options (continued)** Special-Focus Modules and R/E Survey

### Select the special-focus module(s) your college wishes to administer.

**Note:** The default option is set to the free module available that year. 

> See the full survey and FAQs at cccse.org/race-ethnicity-survey

#### **Special-Focus Modules**

For an additional fee of \$750 per module, a participating SENSE college may add up to two special-focus modules of up to 12 items each. For more information, visit the Options and Rates page. Colleges may choose from one of CCCSE's Standard Special-Focus Modules or create a custom module.

The Culture of Caring item set is part of ongoing CCCSE research. For the 2024 administration, colleges will automatically receive this item set free of charge unless they select two of the other options below.

Culture of Caring (free of charge)

Academic Advising and Planning

 $\Box$  Building Relationships

Commitment and Support

□ Early Self-Reported Outcomes

 $\Box$  Financial Assistance

□ Guided Pathways

 $\Box$  Promising Practices for Community College Student Success

 $\Box$  Student Success Courses

□ Transfer (Not available with a paper-and-pencil administration)

 $\Box$  The Working Learner

 $\Box$  Consortium Additional Item Set

 $\Box$  Custom Additional Item Set

#### **Race/Ethnicity Survey**

For an additional fee, participating SENSE colleges are also eligible to participate in the stand-alone Race/Ethnicity Survey. The purpose of this online survey is to help colleges understand their students' experiences with racism, inclusion, and belonging. Colleges registering for this option with SENSE 2024 can administer the Race/Ethnicity Survey in the fall of 2024, spring of 2025, or fall 2025. More information is available through the Race/Ethnicity Survey FAQs.

 $O$  Yes, my college would like to participate in the Race/Ethnicity Survey

○ No, my college would not like to participate the Race/Ethnicity Survey

# <span id="page-6-0"></span>*Selecting Options (continued)*

Administration Modality

*Selecting an option does not lock you into this modality; colleges can change it during the data verification process.*

Selecting an in-class admin will trigger additional options; see next page.

#### **Administration Modality**

Colleges can administer SENSE in randomly selected classes or as a fully online survey. The in-class administration can be done using paper instruments or by having students complete the survey using their personal computers or smart devices. All administration modalities contain the same survey items.

Online administration: The survey link is shared broadly to a census sample of all survey eligible students. Colleges promote survey participation in various ways, including via e-mail, text messaging, or the Learning Management System. Students typically take the survey in their own time using their personal computers, smartphones, or tablets. Colleges considering an online administration should review the Online SENSE FAQs.

In-Class administration: CCCSE selects a stratified random sample of in-person courses in which the survey will be administered. After the college approves the sample, CCSSE prepares and ships survey packets to the Campus Coordinator for each selected class.

- Paper-and-Pencil: The survey packets contain instructions, an administration script, and a paper survey instrument for each student in the class. After reading the script, survey administrators provide a survey to each student in the classroom. Completed surveys are placed back in the survey packets and returned to CCCSE by the November survey deadline.
- . Device-Based: The survey packets contain administration instructions, an administration script, and QR code cards with the survey link. Students complete the survey using their own personal computer, smartphone, or tablet (or one provided by the college). Although the college will not need to ship anything back to CCCSE, all surveys must be completed by the November survey deadline. Colleges that select a devicebased in-class administration can also survey their onlineonly students without incurring an additional fee for the optional add-on. If you have any questions about the devicebased administration, please email surveyops@cccse.org.

Please indicate how your college intends to administer SENSE. If you are still uncertain, please indicate the administration modality the college is most likely to select. If you have any questions about the administration modality, please contact surveyops@cccse.org. Colleges will be able to change their administration modality through June of 2024.

O My college will administer the in-class (paper-and-pencil) version of the survey

○ My college will administer the in-class (device-based) version of the survey

O My college will administer SENSE online

Previous

## <span id="page-7-0"></span>*Administration Modality*

Additional Options for In-Class Admins Only

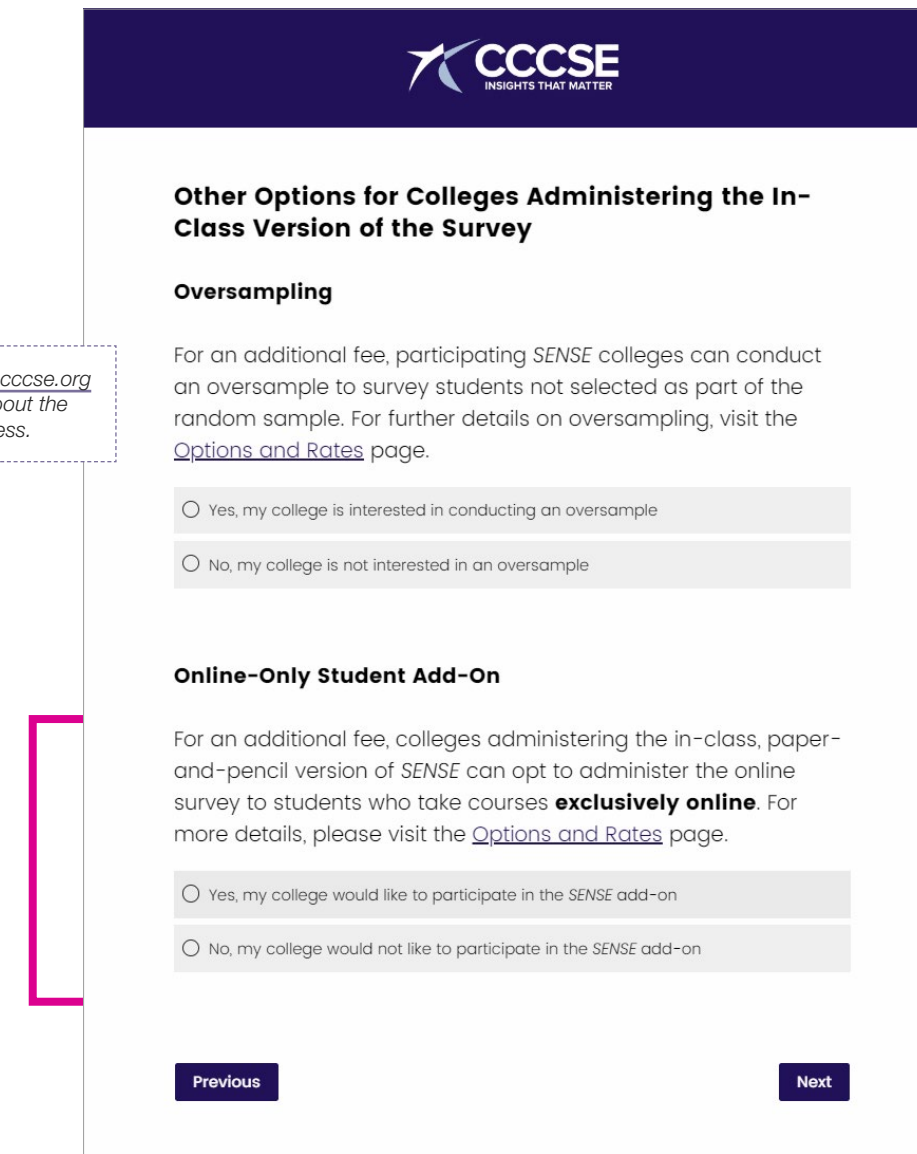

*Reach out to [surveyops@cccse.org](mailto:surveyops%40cccse.org?subject=Question%20about%20Oversampling) for more information about the oversampling process.*

Select this option to register for the online-only add-on.

*Note: This option will only populate for colleges that selected the paper-and-pencil version.* 

### <span id="page-8-0"></span>**Verify Selections**

### **TY CCCSE**

#### **SENSE 2024 Registration Review**

Verify the institutional information and options below.

If all information is correct, click the "Next" button at the bottom of the page.

If any information needs to be updated, please press the "Previous" button to return to that section of the registration form and update your response. After updating information and returning to this page, click the "Next" button at the bottom of the page.

#### **Institution Name:**

(if this needs to be updated, please contact info@cccse.org)

#### **Contact Information:**

#### **Institutional Contact for SENSE**

Name: Job Title: E-mail address: Address:

Phone:

#### President/Chancellor/CEO

Name: Job Title: E-mail address: Address:

Phone:

#### **CCSSE/SENSE Joint Membership**

Your response:

**Consortium Options** 

Your response:

**Race/Ethnicity Survey** 

Your response:

Special-Focus Module(s)

Your response:

**Administration Modality** 

Your response:

Previous

Confirm that the contact information is accurate.

Confirm that your desired options are accurate. 

Next

### <span id="page-9-0"></span>*Agreement Forms*

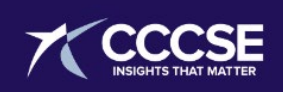

### **Agreement Forms**

### \*\* Your registration is incomplete until you press the **Submit button \*\***

To participate in CCCSE surveys, we must receive the college's signed Institutional Membership and Agreement form $(s)$  linked below. After you download the agreement form $(s)$ , please click "Submit Registration" to finalize the registration. If you wish to return to this registration, please do not submit it. You should have received an email from info@cccse.org with a link allowing you to return at a later time.

Note: You can submit the college's registration before obtaining a signed agreement form and emailing it to **CCCSE.** Submitting the registration by clicking the button below will ensure that you receive all administration related communications.

Print-Friendly Version of SENSE Institutional Membership and **Agreement Form** 

Previous **Submit Registration** You **must** select this submit button in order to complete registration.

## <span id="page-10-0"></span>*Complete!*

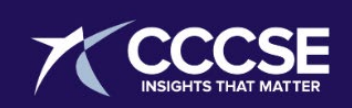

### **SENSE 2024 Registration**

The registration form has been submitted for processing.

Review the administration timeline (in-class | online), which provides an overview of the survey administration process, and the After Registration page to learn more about the upcoming administration.

If you have immediate questions or concerns, or need to make changes to your administration options, please contact CCCSE at surveyops@cccse.org or 512-471-6807.

*Registration is complete once you reach this page.*

. . . . . . . . . . .

©CCCSE, The University of Texas at Austin, All Rights Reserved